# Cheatography

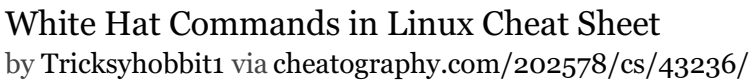

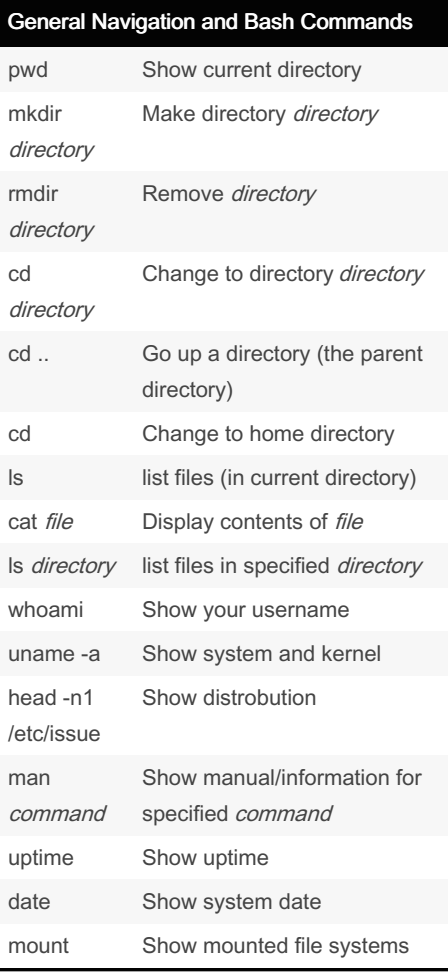

#### ls Options

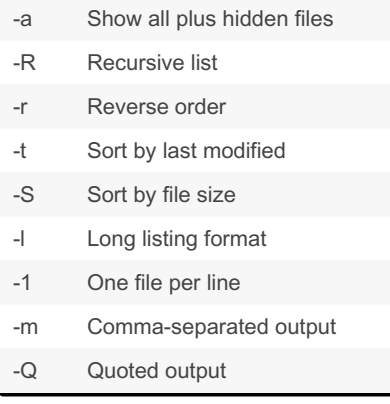

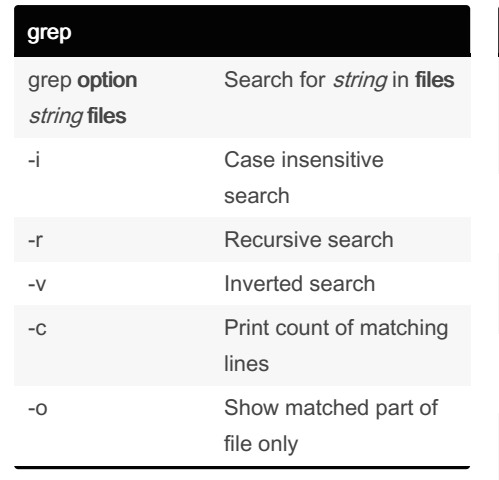

#### More Search Commands find /dir/ name name Find files starting with name in dir find /dir/ user name Find files owned by *name* in dir whereis command Find binary source manual for command locate file Find file with quick search of system index which *file* Shows path to file

Add 2>/dev/null at the end to discard error messages

### File Manipulation

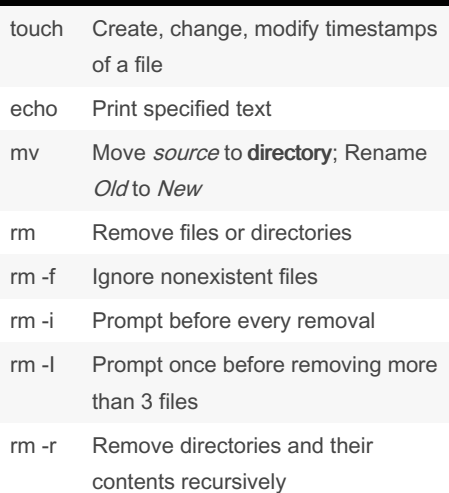

By Tricksyhobbit1

Published 17th May, 2024. Last updated 17th May, 2024. Page 1 of 2.

### File Manipulation (cont)

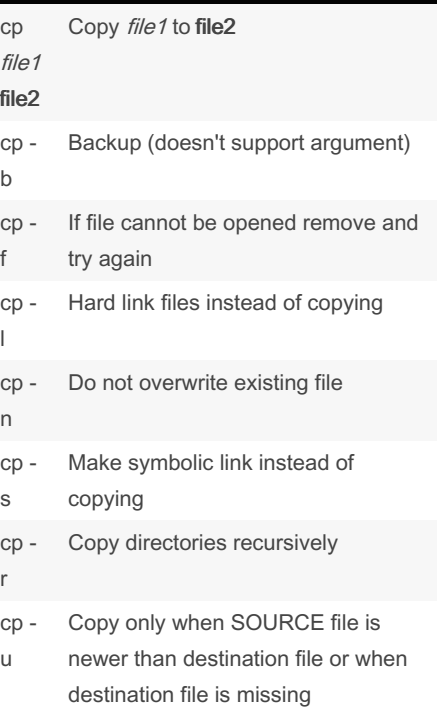

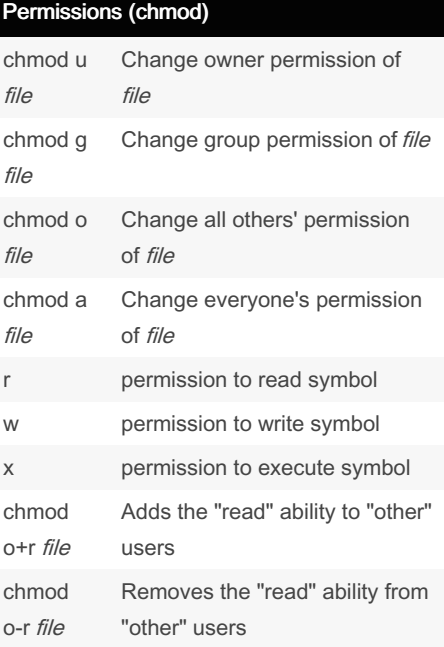

### Sponsored by Readable.com Measure your website readability! <https://readable.com>

[cheatography.com/tricksyhobbit1/](http://www.cheatography.com/tricksyhobbit1/)

# Cheatography

 $c$ 

## White Hat Commands in Linux Cheat Sheet by [Tricksyhobbit1](http://www.cheatography.com/tricksyhobbit1/) via [cheatography.com/202578/cs/43236/](http://www.cheatography.com/tricksyhobbit1/cheat-sheets/white-hat-commands-in-linux)

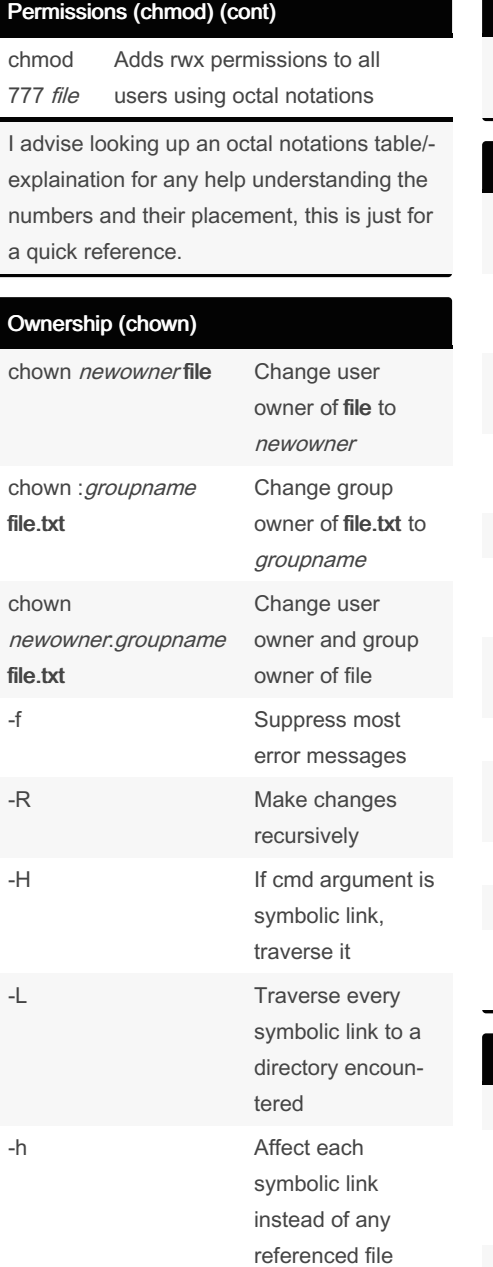

Make note of the :

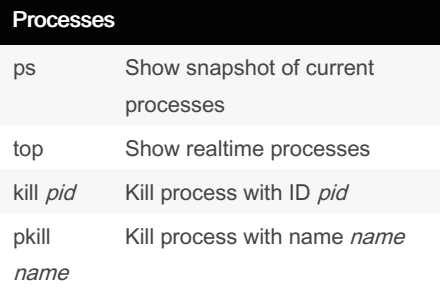

By Tricksyhobbit1

#### Processes (cont)

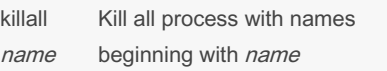

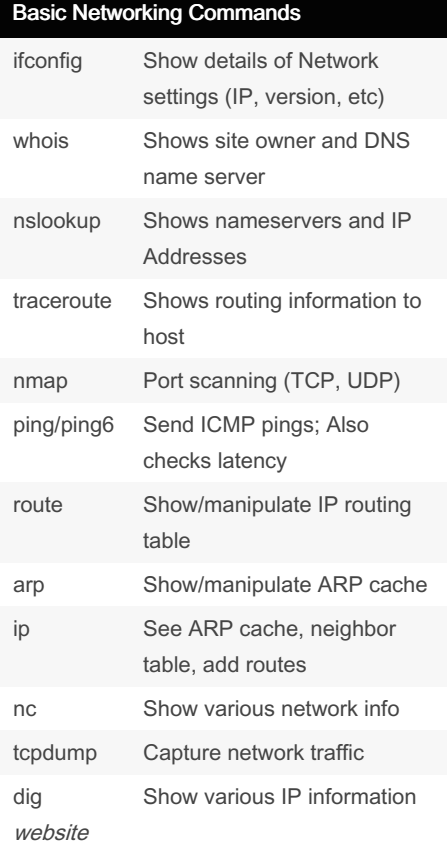

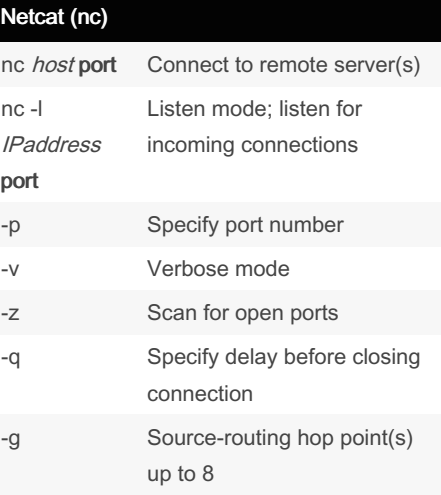

#### Netcat (nc) (cont)

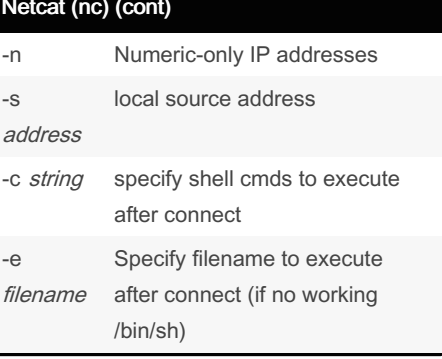

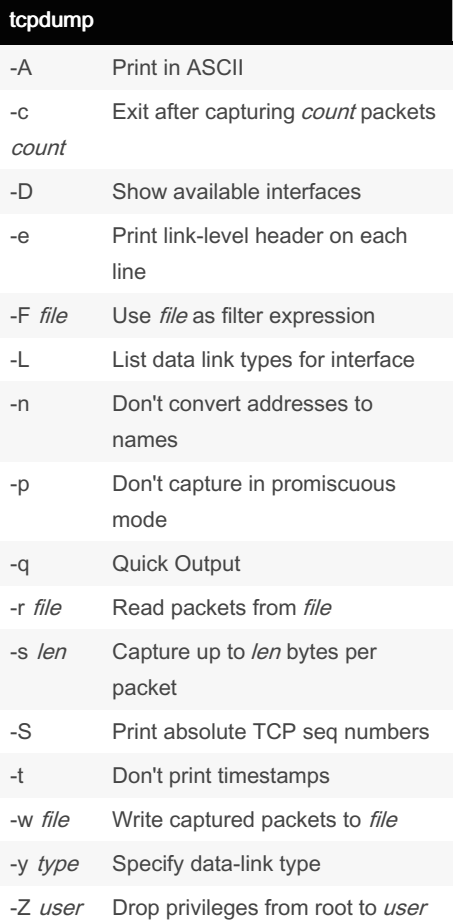

Published 17th May, 2024. Last updated 17th May, 2024. Page 2 of 2.

Sponsored by Readable.com Measure your website readability! <https://readable.com>

[cheatography.com/tricksyhobbit1/](http://www.cheatography.com/tricksyhobbit1/)